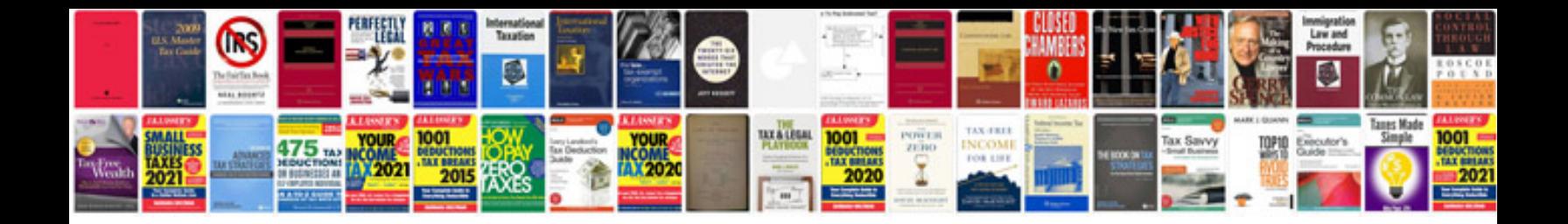

**Information dashboard design the effective visual communication of data**

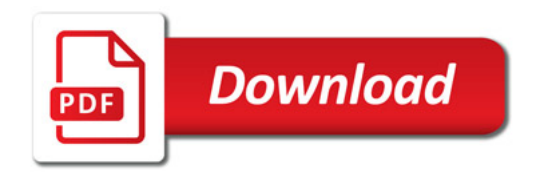

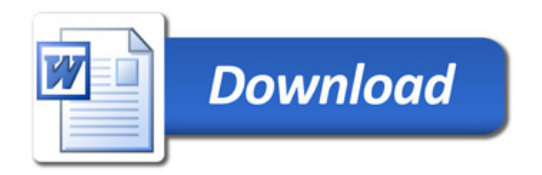